# Digital Audio Coding

Lab Session 1: Wave

Sébastien Boisgérault, Mines ParisTech

Feb. 12, 2015

This work is licensed under a [Creative Commons Attribution 3.0 Unported](http://creativecommons.org/licenses/by/3.0/deed.en_US) [License \(CC BY 3.0\).](http://creativecommons.org/licenses/by/3.0/deed.en_US) You are free to **share** – to copy, distribute and transmit the work – and to **remix** – to adapt the work – under the condition that the work is properly attributed to its author.

# **A Word of Advice**

This lab session will probably be much easier if you use the right tools for the task at hand ; getting familiar with these tools is actually worth it as they will also help you in the future lab sessions.

As a general guideline,

- use [NumPy](http://www.numpy.org/) for scientific computing with arrays,
- use [Matplotlib](http://matplotlib.org/) for data visualisation,

(both librairies are already integrated in the [Spyder](https://code.google.com/p/spyderlib/) IDE)

- use audio.wave to read/write WAVE files,
- use audio.io to play/record sound data,
- use audio.bitstream to read/write binary data,
- use audio.frames to split/merge audio frames.

# **Synthesis of Pure Tones**

We denote A<sup>4</sup> the analog audio signal defined by

$$
A_4(t) = \cos(2\pi \times 440.0 \times t), \ t \in \mathbb{R}.
$$

It's a pure tone with unit amplitude, frequency 440*.*0 Hz, and no phase.

Let ∆*f* be the Compact Disc Digital Audio (CDDA) sample rate:

$$
\Delta f = 44100 \text{ Hz}.
$$

- 1. Assign values to the Python variables df and dt that we use respectively to denote the CDDA sampling rate in hertz and the CDDA sampling period in seconds.
- 2. Create the increasing NumPy array t of the all times in [0*,* 3*.*0) that are multiples of  $\Delta t$ . Define the array A4 of sampled values of  $A_4$  at these times.
- 3. Plot two periods of this sampled signal against the time.

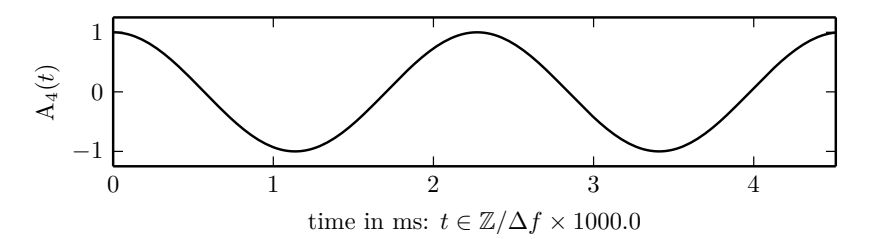

- 4. Save the sampled signal A4 as a WAVE file named "A4.wav" and play it.
- 5. Automate and generalize: the name " $A_4$ " comes from the [scientific pitch](http://en.wikipedia.org/wiki/Scientific_pitch_notation) [notation,](http://en.wikipedia.org/wiki/Scientific_pitch_notation) a convention that defines the frequency of symbols that are made of a letter followed by a number identifying the pitch octave. The following table displays such frequencies for the letter "A":

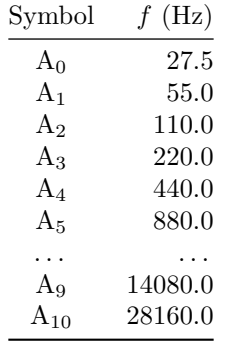

Implement a function make\_tone that given such a symbol argument:

- returns the values of a 3-sec. audio sample,
- creates a WAVE file whose name is symbol + ".wav".

## **Sound Pressure Level and Loundness**

- 1. Create the pure tones A0 to A10 and the corresponding WAVE files.
- 2. Sound power:
	- 1. Implement a function SPL that given a 1-dimensional array x returns the *sound pressure level* (SPL) of x in decibels:

$$
L\,[\text{dB}] = 96.0 + 10\log_{10}\left\langle\mathbf{x}^2\right\rangle
$$

where  $\langle y \rangle$  is the mean value of y.

- 2. Check that the SPL of every tone is (approximately) the same.
- 3. What the is analytical formula of this shared value ?
- 3. Listening tests:
	- 1. Play the audio files "A0.wav" to "A10.wav" in sequence.
	- 2. Is the loudness of the sounds constant across the octaves ? What does it mean ?
	- 3. Does the frequency of "A10.wav" feel very different from the frequency of "A9.wav" ? Can you make sense of that ?

## **WAVE Format Header Analysis**

The WAVEform audio file format – or WAVE for brevity – is a Microsoft and IBM digital audio file format. It is a subset of Microsoft's Resource Interchange File Format (RIFF) specification for multimedia file. The WAVE format supports several types of compressions, but we will deal only with the uncompressed format (also referred to as 16-bit linear PCM, for "Pulse Code Modulation").

1. WAVE file names often have a ".wav" extension, but this is not strictly mandatory: files content can be searched instead for a signature specific to this format.

Search the web for a description of the WAVE header, identify the WAVE file signature and implement an is wave function that takes a filename argument and returns True if the file is a WAVE file and False otherwise.

- 2. Implement a function wave\_info that given a WAVE filename returns informations about the audio data, namely:
	- the number of channels
	- the data sample rate.

This function should conform to the following example usage:

```
>>> wave_info("A4.wav")
{"num_channels": 1, "sample_rate": 44100}
```
## **Quantization and Signal-to-Noise Ratio**

- 1. Load the data of the audio file "A4.wav" as an array of floats in the [−1*.*0*,* 1*.*0] range named A4\_wav.
- 2. Compute the *quantization error* or *quantization noise* e, defined as the difference between  $A4$  wav and the original array  $A4$ .
- 3. Compute the quantization *signal-to-noise ratio* (SNR) in decibels:

$$
\text{SNR [dB]} = 10\log_{10}\text{SNR}^2 \text{ where } \text{SNR}^2 = \frac{\langle \text{A4}^2 \rangle}{\langle \text{e}^2 \rangle}
$$

#### **Fading: Frames and Windows**

The tones that we have generated so far do not start or end smoothly and the transition from one tone to another is not smooth either. Such fade in, fade out and cross-fading may be implemented with windows.

1. Extend the make\_tone function so that it takes an optional argument window, a window factory : a function, that takes a length argument and returns a window of this length. A *window* is a one-dimensional array that is meant to be multiplied element-wise to the original signal.

Search the web for the definition of classic windows. Apply for example the "Hanning window" on the pure tone A4 and listen to the result.

2. Consider the signals A0 to A10. Create a single "blended" (crossfaded) signal that merges windowed versions of these signals in sequence, with a 1.5 sec (50%) overlap between successive signals.

- 3. What if the successive signals are actually *frames* extracted from a common signal ? When does the merge between the frames reconstruct exactly the original signal ? This condition is referred to as Constant-OverLap-Add (or COLA).
- 4. Show that the standard Hanning window satisfies only roughly this condition. Define the window (factory) hanning2 that given a length n returns the first  $n$  values of the hanning window of length  $n + 1$ . Show that this window satifies the COLA condition with a high precision.